## **ԶԱՐԹՈՒՑԻՉՆԵՐ**

Բջջային հեռախոսի զարթուցիչը կարելի է կարգավորել այնպես, որ այն զանգի ամեն օր նույն ժամին կամ շաբաթվա նշված օրը սահմանված ժամին: Միմյանցից անկախ կարելի է լարել մի քանի զարթուցիչներ:

Զարթուցիչների մասին առկա տեղեկության, ընթացիկ ժամանակի ու շաբաթվա օրվա միջոցով որոշել, թե ե՞րբ կզանգի հերթական զարթուցիչը:

## **Մուտքային տվյալներ**

Մուտքի աոաջին տողում տրված է երեք թիվ, որը բնորոշում է ընթացիկ ժամանակը՝ շաբաթվա օրը (1-7), ժամը և րոպեն: Երկրորդ տողում տրված է զարթուցիչների քանակը՝ N բնական թիվը, որը չի գերազանցում 100-ը: Հաջորդ N տողերում տրված են N զարթուցիչների նկարագրերը: Յուրաքանչյուր զարթուցիչի նկարագիրը բաղկացած է 3 թվից՝ շաբաթվա օր (1-7 թվերը համապատասխանում են երկուշաբթիից-կիրակի օրերին, 0 նշվում է այն դեպքում, երբ զարթուցիչը պետք է զանգի ամեն օր), ժամ (0-23) և րոպե (0-59):

## **Ելքային տվյալները**

Ելքում պետք է արտածել այն շաբաթը, ժամը և րոպեն, երբ մոտակա զարթուցիչը կզանգի: Թվերը պետք է բացատներով անջատված լինեն:

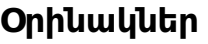

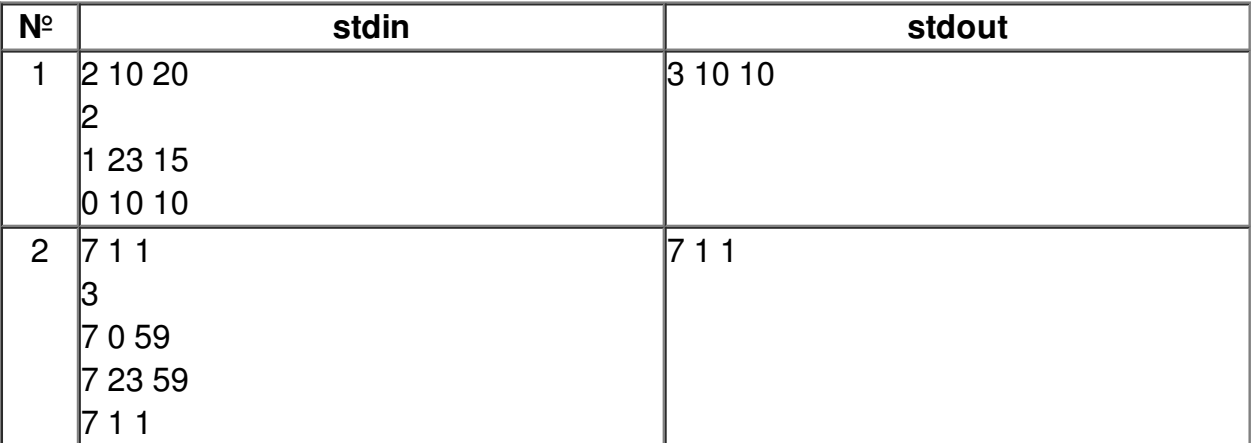

## **Պատրաստեց՝ Թամարա Հովհաննիսյանը***:*